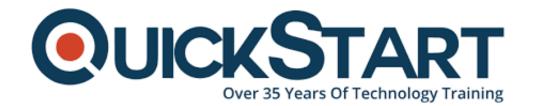

Document Generated: 04/19/2025
Learning Style: Virtual Classroom

Technology:

**Difficulty: Beginner** 

**Course Duration: 2 Days** 

# **Python Programming: Introduction (LO-94010)**

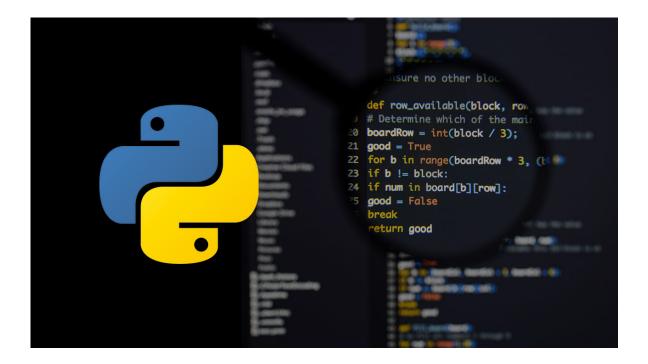

#### **About this course:**

Python® has been around for decades, but it's still one of the most versatile and popular programming languages out there. Whether you're relatively new to programming or have been developing software for years, Python is an excellent language to add to your skill set. In this course, you'll learn the fundamentals of programming in Python, and you'll develop applications to demonstrate your grasp of the language.

The average salary for a Python Developer is \$115,222 per year.

# **Course Objectives:**

- Set up Python and develop a simple application.
- Declare and perform operations on simple data types, including strings, numbers, and dates.
- Declare and perform operations on data structures, including lists, ranges, tuples, dictionaries, and sets.
- Write conditional statements and loops.
- Define and use functions, classes, and modules.
- Manage files and directories through code.
- Deal with exceptions.

#### Audience:

 This course is designed for people who want to learn the Python programming language in preparation for using Python to develop web and desktop applications.

### **Prerequisites:**

It is recommended, but not required, that you have at least six months
experience programming in an object-oriented language. Even if you don't,
this course can be useful to those that are new to programming.

#### **Course Outline:**

## Lesson 1: Setting Up Python and Developing a Simple Application

**Topic A:** Set Up the Development Environment

**Topic B:** Write Python Statements

**Topic C:** Create a Python Application

**Topic D:** Prevent Errors

# **Lesson 2: Processing Simple Data Types**

**Topic A:** Process Strings and Integers

Topic B: Process Decimals, Floats, and Mixed Number Types

## **Lesson 3: Processing Data Structures**

**Topic A:** Process Ordered Data Structures

**Topic B:** Process Unordered Data Structures

# **Lesson 4: Writing Conditional Statements and Loops in Python**

**Topic A:** Write a Conditional Statement

Topic B: Write a Loop

**Lesson 5: Structuring Code for Reuse** 

**Topic A:** Define and Call a Function

Topic B: Define and Instantiate a Class

Topic C: Import and Use a Module

**Lesson 6: Writing Code to Process Files and Directories** 

**Topic A:** Write to a Text File

Topic B: Read from a Text File

**Topic C:** Get the Contents of a Directory

**Topic D:** Manage Files and Directories

**Lesson 7: Dealing with Exceptions** 

Topic A: Handle Exceptions

Topic B: Raise Exceptions

Appendix A: Major Differences Between Python 2 and 3

**Appendix B: Python Style Guide** 

## **Credly Badge:**

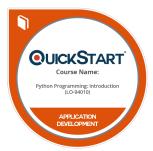

# Display your Completion Badge And Get The Recognition You Deserve.

Add a completion and readiness badge to your Linkedin profile, Facebook page, or Twitter account to validate your professional and technical expertise. With badges issued and validated by Credly, you can:

- Let anyone verify your completion and achievement by clicking on the badge
- Display your hard work and validate your expertise
- Display each badge's details about specific

skills you developed.

Badges are issued by QuickStart and verified through Credly.

Find Out More or See List Of Badges